## **Einführung in Maschinelles Lernen mithilfe von MemBrain**

[1\)](#page--1-0)

Die Bearbeitung dieses Kapitels setzt sinnvollerweise voraus, dass du die vorangegangenen Unterkapitel zu "Grundlagen für Maschinelles Lernen" erarbeitet hast.

Für dieses Kapitel benötigt man ein Windows-System, da mit der Software [MemBrain](https://membrain-nn.de/) gearbeitet wird. Damit können eigene neuronale Netzwerke auf intuitive Weise erstellt, trainiert und getestet werden.

## D

## **Arbeitsblatt 4 MemBrain**

[Bearbeite das folgende Arbeitsblatt 4 bis inkl. Aufgabe 2a.](https://info-bw.de/_media/faecher:informatik:oberstufe:machine_learning:einfuehrung_mit_membrain:ab_4_membrain.pdf)

ab\_4\_membrain.pdf

[Folge anschließend für den weiteren Verlauf des Arbeitsblatts der nachfolgenden Präsentation. Diese](https://info-bw.de/_media/faecher:informatik:oberstufe:machine_learning:einfuehrung_mit_membrain:praesentation_membrain.pdf) [verweist an passender Stelle immer wieder auf weitere Aufgaben des Arbeitsblatts.](https://info-bw.de/_media/faecher:informatik:oberstufe:machine_learning:einfuehrung_mit_membrain:praesentation_membrain.pdf)

praesentation\_membrain.pdf

In der nachfolgenden Dateiliste findest du sowohl die Trainingsdatensätze als auch fertig trainierte MemBrain-Projekte (="Lösungen"). Beide müssen erst **entpackt** werden!

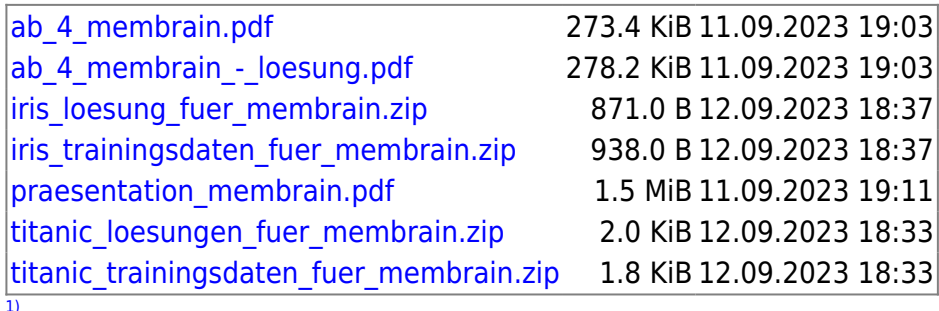

Dieses Kapitel basiert auf der dokumentierten Unterrichtseinheit "Einführung in Maschinelles Lernen" desselben Autors, Marco Kümmel, ausliegend in der Bibliothek des Seminars für Ausbildung und Fortbildung der Lehrkräfte Tübingen (Gymnasium)

<https://info-bw.de/> -

From:

Permanent link: https://info-bw.de/faecher:informatik:oberstufe:machine\_learning:einfuehrung\_mit\_membrain:star

Last update: **12.09.2023 18:41**

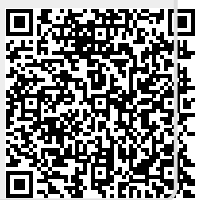